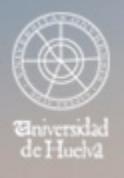

# ESCUELA TÉCNICA SUPERIOR DE INGENIERÍA **GUIA DOCENTE**

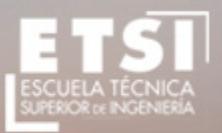

CURSO 2020/2021

## **Máster en Ingeniería Informática (Plan 2018)**

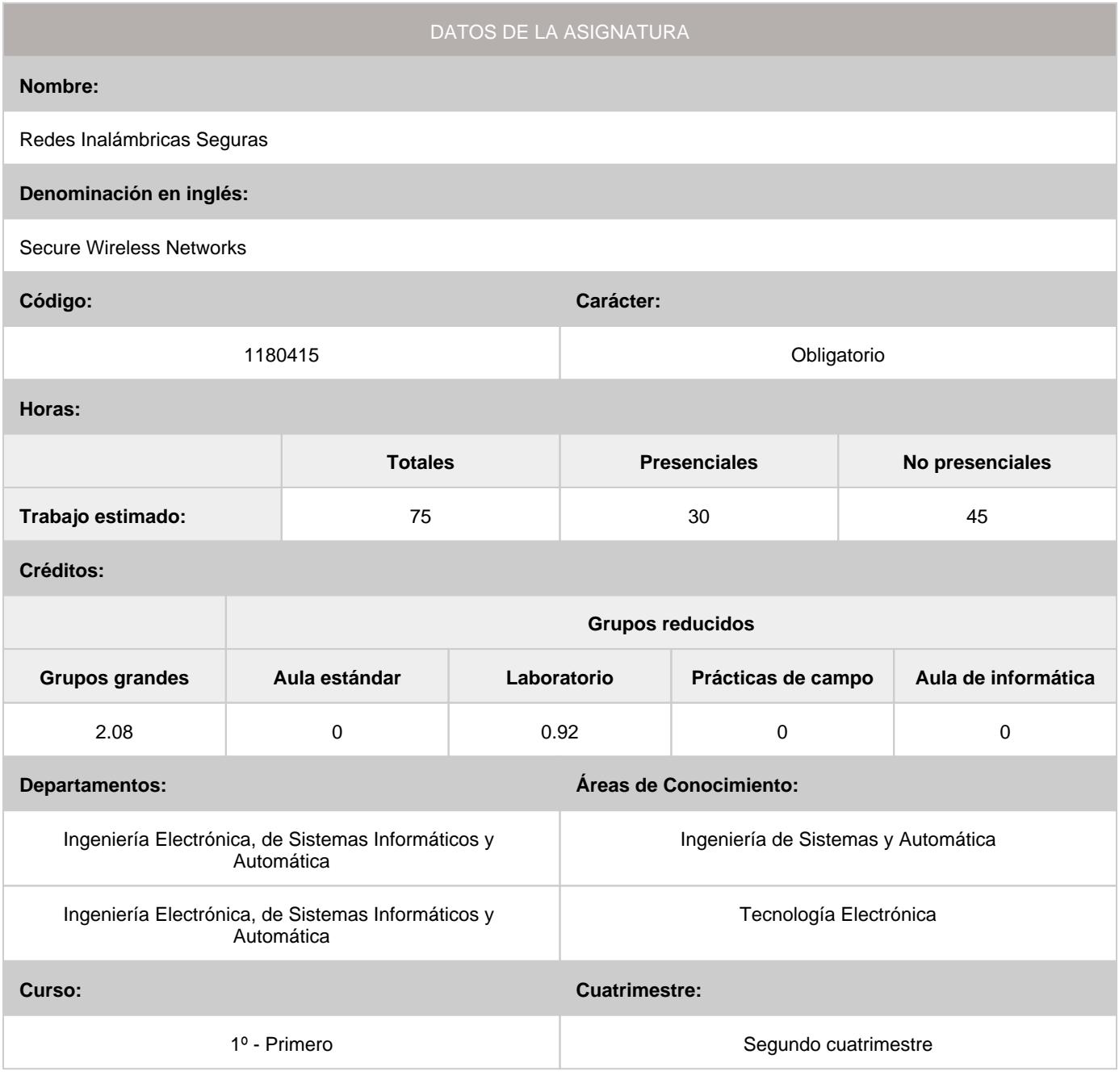

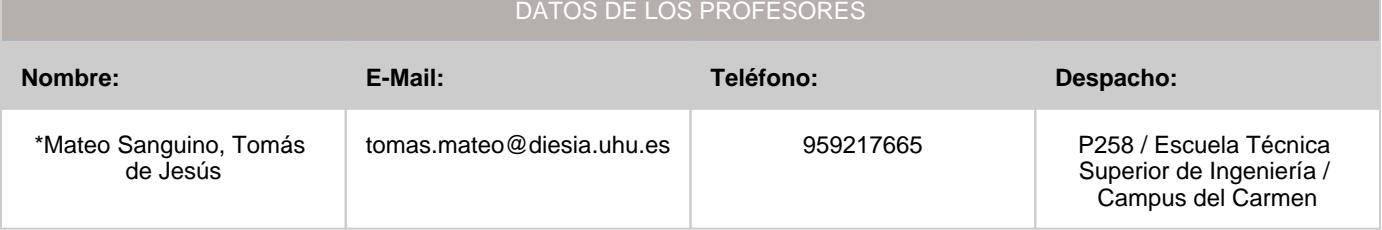

\*Profesor coordinador de la asignatura

[Consultar los horarios de la asignatura](http://www.uhu.es/etsi/informacion-academica/informacion-comun-todos-los-titulos/horarios-2/)

#### **1. Descripción de contenidos**

#### 1.1. Breve descripción (en castellano):

Tecnologías inalámbricas y estándares. Fundamentos de las redes móviles. Introducción a la seguridad WLAN. Vulnerabilidades y amenazas inalámbricas. Tecnologías de mitigación contra intrusiones. Autenticación y cifrado robusto. Centralización de la autenticación WLAN. Configuración de la seguridad inalámbrica.

#### 1.2. Breve descripción (en inglés):

Wireless technologies and standards. Fundamentals of mobile networks. Introduction to WLAN security. Wireless threats and vulnerabilities. Mitigation technologies against intrusions. Authentication and robust encryption. Centralization of WLAN authentication. Configuration of wireless security.

#### **2. Situación de la asignatura**

#### 2.1. Contexto dentro de la titulación:

La asignatura "Redes Inalámbricas Seguras" es una materia que forma parte del bloque de asignaturas obligatorias del itinerario de "Ciberseguridad" y se imparte en el segundo cuatrimestre (2C) del Máster de Ingeniería Informática. El contenido de la asignatura se basa en el curso "Mobility Fundamentals" y la certificación "CCNA Wireless 640-722" de Cisco. Nota: la certificación del curso "Mobility Fundamentals" puede obtenerse cursando la asignatura sin requisito previo.

#### 2.2. Recomendaciones:

Se recomienda haber cursado las asignaturas:

- Fundamentos de Redes de Computadores •
- Interconexión de Redes de Computadores
- Administración y Gestión de Redes de Computadores •
- impartidas en el 2º y 3er curso del Grado de Ingeniería Informática o tener conocimiento equivalente a través de los cursos: • Introducción a las Redes
	- Principios Básicos de Routing and Switching
	- Scaling Networks

impartidos en la certificación CCNA R&S de Cisco.

#### **3. Objetivos (Expresados como resultados del aprendizaje):**

Con esta asignatura el alumno aprende los aspectos sobre seguridad relacionados con el acceso corporativo a redes inalámbricas tales como las opciones de autenticación, asociación y encriptación, configuración de controladores, puntos de acceso y dispositivos móviles, herramientas de gestión y monitorización de redes empresariales, detección de vulnerabilidades y soluciones para la mitigación de daños. Además, obtendrá los conocimientos necesarios para elegir la tecnología más adecuada para desplegar y asegurar redes inalámbricas empresariales.

#### **4. Competencias a adquirir por los estudiantes**

#### 4.1. Competencias específicas:

- **CETI1:** Capacidad para modelar, diseñar, definir la arquitectura, implantar, gestionar, operar, administrar y mantener aplicaciones, redes, sistemas, servicios y contenidos informáticos
- **CETI2:** Capacidad de comprender y saber aplicar el funcionamiento y organización de Internet, las tecnologías y protocolos de redes de nueva generación, los modelos de componentes, software intermediario y servicios. •
- **CETI3:** Capacidad para asegurar, gestionar, auditar y certificar la calidad de los desarrollos, procesos, sistemas, servicios, aplicaciones y productos informáticos. •

4.2. Competencias básicas, generales o transversales:

- **CB6:** Poseer y comprender conocimientos que aporten una base u oportunidad de ser originales en el desarrollo y/o aplicación de ideas, a menudo en un contexto de investigación •
- **CB7:** Que los estudiantes sepan aplicar los conocimientos adquiridos y su capacidad de resolución de problemas en entornos nuevos o poco conocidos dentro de contextos más amplios ('o multidisciplinares) relacionados con su área de estudio •
- **CB9:** Que los estudiantes sepan comunicar sus conclusiones y los conocimientos y razones últimas que las sustentan a públicos especializados y no especializados de un modo claro y sin ambigüedades •
- **CB10:** Que los estudiantes posean las habilidades de aprendizaje que les permitan continuar estudiando de un modo que habrá de ser en gran medida autodirigido o autónomo •
- **CG1:** Capacidad para proyectar, calcular y diseñar productos, procesos e instalaciones en todos los ámbitos de la ingeniería informática •
- **CG2:** Capacidad para la dirección de obras e instalaciones de sistemas informáticos, cumpliendo la normativa vigente y asegurando la calidad del servicio •
- **CG3:** Dirigir, planificar y supervisar equipos multidisciplinares •
- **CG5:** Capacidad para la elaboración, planificación estratégica, dirección, coordinación y gestión técnica y económica de proyectos en todos los ámbitos de la Ingeniería Informática siguiendo criterios de calidad y medioambientales
- **CG6:** Capacidad para la dirección general, dirección técnica y dirección de proyectos de investigación, desarrollo e innovación, en empresas y centros tecnológicos, en el ámbito de la Ingeniería Informática •
- **CG8:** Capacidad para la aplicación de los conocimientos adquiridos y de resolver problemas en entornos nuevos o poco conocidos dentro de contextos más amplios y mulitidisciplinares, siendo capaces de integrar estos conocimientos •
- **CT1:** Gestionar adecuadamente la información adquirida expresando conocimientos avanzados y demostrando, en un contexto de investigación científica y tecnológica o altamente especializado, una comprensión detallada y fundamentada de los aspectos teóricos y prácticos y de la metodología de trabajo en el campo de estudio. •
- **CT2:** Dominar el proyecto académico y profesional, habiendo desarrollado la autonomía suficiente para participar en proyectos de investigación y colaboraciones científicas o tecnológicas dentro su ámbito temático, en contextos interdisciplinares y, en su caso, con un alto componente de transferencia del conocimiento.
- **CT3:** Desarrollar una actitud y una aptitud de búsqueda permanente de la excelencia en el quehacer académico y en el •ejercicio profesional futuro.

#### **5. Actividades Formativas y Metodologías Docentes**

#### 5.1. Actividades formativas:

- Sesiones de Teoría sobre los contenidos del Programa. •
- Sesiones Prácticas en Laboratorios Especializados o en Aulas de Informática. •
- Actividades Académicamente Dirigidas por el Profesorado: seminarios, conferencias, desarrollo de trabajos, debates, tutorías colectivas, actividades de evaluación y autoevaluación. •

#### 5.2. Metologías docentes:

- Clase Magistral Participativa. •
- Desarrollo de Prácticas en Laboratorios Especializados o Aulas de Informática en grupos reducidos. •
- Tutorías Individuales o Colectivas. Interacción directa profesorado-estudiantes. •
- Planteamiento, Realización, Tutorización y Presentación de Trabajos. •
- Evaluaciones y Exámenes. •

#### 5.3. Desarrollo y justificación:

Las actividades formativas se dividen en presenciales y no presenciales.

Dentro de las actividades formativas presenciales se contemplan:

- sesiones de exposición de teoría, problemas o casos prácticos sobre los contenidos del programa (6 horas)
- sesiones prácticas en laboratorios especializados o en aulas de informática (6 horas)
- actividades académicamente dirigidas por el profesorado como seminarios, conferencias, desarrollo de trabajos, •
- debates, tutorías colectivas, etc. (2 horas)
- actividades de evaluación (1 hora) •

Dentro de las actividades formativas no presenciales se incluyen:

- lectura de los contenidos teórico-prácticos de los temas (12 horas) •
- entrega de ejercicios, prácticas o trabajos evaluables (2 horas)
- actividades de autoevaluación (5 horas) •
- tutorías colectivas a través de plataformas de enseñanza virtual como foros, wikis o chats (5 horas) •
- trabajo individual/autónomo del estudiante (30 horas)
- actividades con evaluación por pares (3 horas) •
- desarrollo cooperativo de trabajos utilizando herramientas de discusión asíncrona como foros o wikis (3 horas) •

Las metodologías docentes se dividen en presenciales y no presenciales:

Dentro de las metodologías docentes presenciales se incluyen:

- clase magistral participativa
- desarrollo de prácticas en laboratorios especializados o en aulas de informática en grupos reducidos •
- tutorías individuales o colectivas con interacción directa entre profesorado-estudiantes •
- planteamiento, realización, tutorización y presentación de trabajos •
- evaluaciones y exámenes

Dentro de las metodologías docentes no presenciales se incluyen:

- visualización y escucha de grabaciones con entrevistas a expertos en algunos temas claves de la materia o vídeos seleccionados que incentiven algunas competencias •
- tutorías en línea con utilización de foros y otros medios de comunicación/interacción con el profesorado •
- trabajos colaborativos consistentes en llevar a cabo una actividad basada en un objetivo común en el que el estudiante debe colaborar activamente para realizarla •
- metodologías basadas en la acción tales como revisión y planificación de las mejoras de trabajos con participación de estudiantes y profesorado •

**6. Temario desarrollado: Capítulo 1. Tecnologías y estándares inalámbricos** 1.1 Por qué la tecnología inalámbrica es importante 1.2 Tecnologías inalámbricas 1.3 Entendiendo la frecuencia 1.4 Modulación y multiplexación 1.5 FHSS, DSSS y OFDM 1.6 Accediendo al Medio 1.7 Uso del canal 802.11 1.8 Diseño de canal WLAN 1.9 802.11/a/b/g/n/ac 1.10 Agregación de canales y combinación de relación máxima 1.11 Comparación general de estándares **Capítulo 2. LAN inalámbrica** 2.1 Estándares IEEE 802.11 2.2 Trama IEEE 802.11 2.3 Conexión IEEE 802.11 2.4 Componentes de una WLAN 2.5 Topología de WLAN 2.6 Despliegue de WLAN **Capítulo 3. Configuración de router y cliente inalámbricos**  3.1 Cómo configurar LAN inalámbricas 3.2 Configurando AP inalámbrico 3.3 Configurando router Inalámbrico 3.4 Configurando clientes inalámbricos (PC, smartphones y tablets) 3.5 Configuración de una red doméstica para acceder a Internet **Capítulo 4. Seguridad de LAN inalámbrica**  4.1 Vulnerabilidades y amenazas inalámbricas 4.2 Tecnologías de mitigación de amenazas 4.3 Protección contra intrusiones 4.4 Fundamentos de seguridad 802.11 4.5 Autenticación 4.6 Privacidad e integridad del mensaje 4.7 Métodos de autenticación del cliente inalámbrico 4.8 Tipos de información de identidad 802.1x

4.9 Privacidad inalámbrica y métodos de integridad

4.10 Vulnerabilidad WEP

- 4.11 Vulnerabilidad TKIP
- 4.12 Explotaciones WLAN comunes y herramientas

#### **Capítulo 5. Traiga su propio dispositivo**

- 5.1 Desafíos BYOD
- 5.2 Microsoft Windows, Android y Apple OS
- 5.3 Cisco AnyConnect
- 5.4 Extensiones compatibles de Cisco
- 5.5 Caso de uso de Cisco BYOD

#### **Capítulo 6. Solución de problemas de LAN inalámbrica**

- 6.1 Conceptos básicos en solución de problemas
- 6.2 Entender tipos de interferencias
- 6.3 Bluetooth, ZigBee, teléfonos inalámbricos, hornos de microondas, WiMAX y otros dispositivos
- 6.4 Pérdidas en el espacio libre
- 6.5 Efectos de los objetos físicos
- 6.6 Uso de herramientas para detectar y gestionar interferencias
- 6.7 Pautas de colocación de APs
- 6.8 Solución de problemas de conectividad del cliente
- 6.9 Solución de problemas de conectividad del AP

#### **7. Bibliografía**

#### 7.1. Bibliografía básica:

D. Hucaby. CCNA Wireless 640-722 Official Cert Guide. Cisco Press, 2014 (ISBN-13: 978-1-58720-562-0, ISBN-10:1-58720-562-9) •

7.2. Bibliografía complementaria:

- B.J. Carroll. CCNA Wireless 640-721 Official Exam Certification Guide. Cisco Press, 2009 (ISBN-13:978-1-58720-211-7, ISBN-10: 1-58720-211-5)
- D.D. Coleman, D.A. Westcott. CWNA Certified Wireless Network Administrator Study Guide. Wiley Publishing, Inc.,2006 (ISBN-13: 978-0-471-78952-9, ISBN-10: 0-471-78952-6) •
- Cisco Networking Academy Program. Fundamentals of Wireless LANs Student Lab Manual v1.2. Cisco Systems, Inc., 2003 •
- Stakeholder Technology Branch. Wireless local area network (WLAN) best practices guide. Alberta Education, 2007 (ISBN 978-0-7785-6411-9) •
- LAN Switching and Wireless, CCNA Exploration Companion Guide, W. Lewis, Cisco Press, 2008 •
- Redes Wireless 802.11. Matthew S. Gast. O'Reilly, Anaya Multimedia, 2006 •
- Hacking Wireless: Seguridad de Redes Inalámbricas. Vladimirov, Gavrilenko y Mikhailovsky, Ed. Anaya Multimedia, 2004 •

### **8. Sistemas y criterios de evaluación.**

#### 8.1. Sistemas de evaluación:

- Examen de teoría/problemas
- Defensa de Prácticas •
- Defensa de Trabajos e Informes Escritos •

#### 8.2. Criterios de evaluación y calificación:

El sistema de evaluación continuo diseñado para las concocatorias ordinarias I, II, III y la extraordinaria para finalización del título es el siguiente:

- Examen de teoría/problemas (40%) •
- Pruebas de evaluación mediante plataformas de enseñanza virtual (35%) •
- Participación en actividades propuestas (25%) •

Aquellos alumnos que lo consideren, podrán acogerse a la evaluación final única en todas las convocatorias siguiendo la normativa establecida en el Reglamento de Evaluación para las Titulaciones de Grado y Máster Oficial de la Universidad de Huelva aprobado por Consejo de Gobierno. La evaluación única consistirá en dos pruebas:

- Examen de teoría/problemas (40%) 1.
- Pruebas de evaluación mediante plataformas de enseñanza virtual (35%) 2.
- Participación en actividades propuestas (25%) 3.

El alumno que se acoja a la evaluación final única deberá comunicarlo al profesorado responsable de la asignatura a través de su cuenta de correo electrónico de la Universidad de Huelva. Dicho profesor asignará la práctica de laboratorio correspondiente con peso equiparable al de la evaluación continua de la asignatura. La evaluación única se realizará en un aula de la Universidad de Huelva dentro del período de exámenes y tendrá una duración de 4 horas. El material didáctico para la preparación de las pruebas será el que se incluya en el Campus Virtual de la asignatura y el recogido en la bibliografía básica de esta guía docente. Las herramientas necesarias consitirán en medios físicos (papel) y medios informáticos (PC con simulador Packet Tracer).

Las competencias que se evaluarán tanto en el sistema de evaluación continuo como en la evaluación final única son las siguientes:

- Examen de teoría/problemas, defensa de trabajos e informes escritos, participación en actividades propuestas: competencias específicas (CETI1-CETI3) adquiridas en relación al temario incluido en esta guía docente •
- Entrega de memorias y/o defensa de prácticas: competencias básicas (CB6-CB10), generales (CG1-CG8) y transversales (CT1-CT3) adquiridas en relación al temario incluido en esta guía docente •

La mención de Matrícula de Honor podrá ser otorgada a los estudiantes que hayan obtenido una calificación igual o superior a 9,0 puntos. La mención no podrá exceder del 5% de los estudiantes matriculados en la asignatura durante el correspondiente curso académico, salvo que el número de estudiantes matriculados sea inferior a 20, en cuyo caso se podrá conceder una sola Matrícula de Honor. En caso de equidad, el criterio a seguir para obtener la mención de Matrícula de Honor será la mayor nota en el examen teórico, seguido de la mayor nota obtenida en prácticas de laboratorio, la mayor nota obtenida en la realización de AAD y en último lugar la participación en clase.

## **9. Organización docente semanal orientativa:**

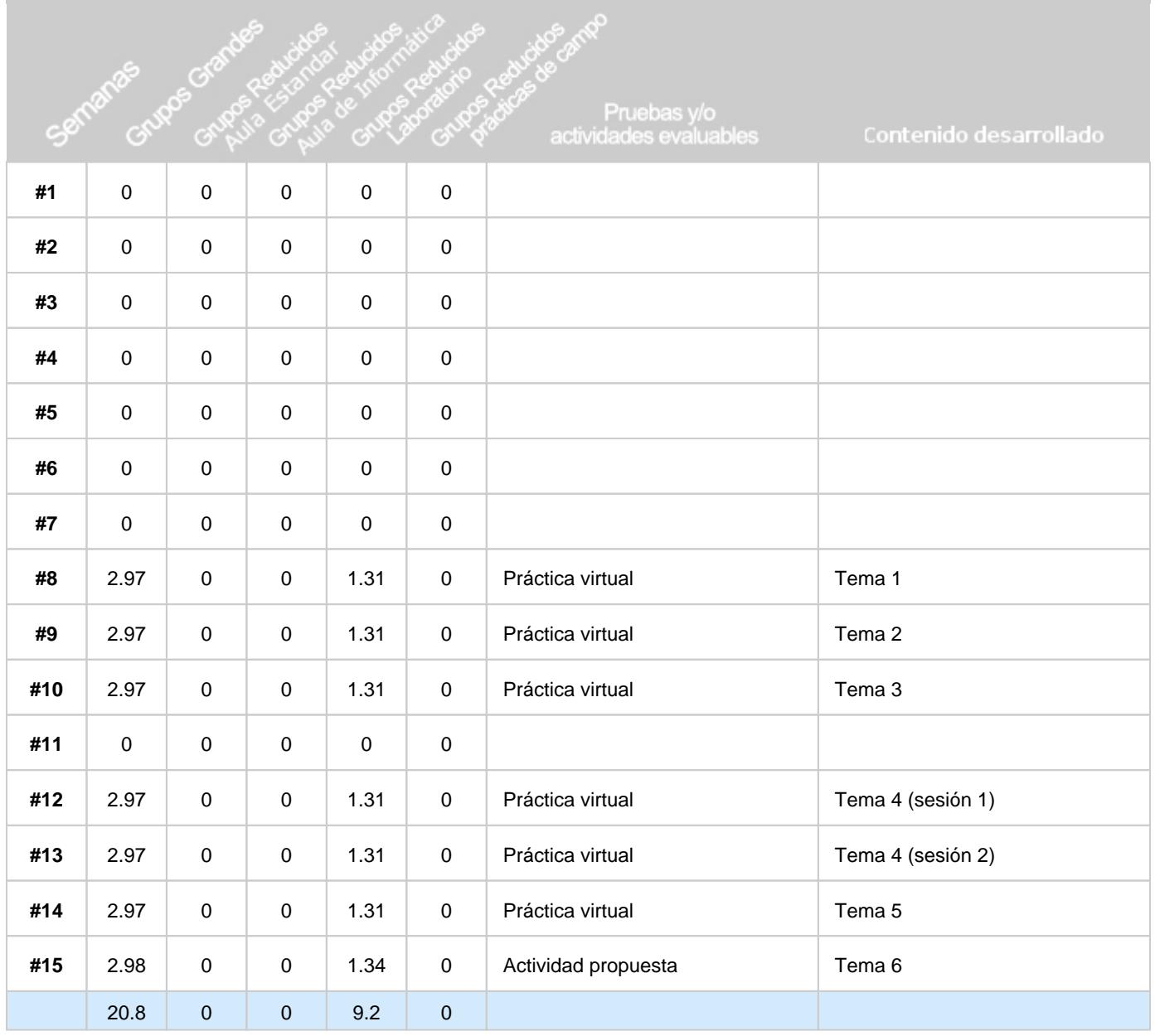